GeoTransformer Активированная полная версия With Keygen Скачать [Latest] 2022

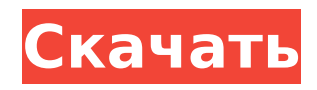

## **GeoTransformer Crack + Free For Windows**

GeoTransformer — это сторонний инструмент, который помогает энтузиастам геокешинга и расширяет файлы GPX, чтобы их было легче публиковать на устройствах GPS. При условии, что пользователи подключались к geocaching.com ранее, инструмент гарантирует, что они могут загружать кэши, включать измененную информацию и копировать всю ее на устройство GPS одним щелчком мыши. Одним из преимуществ программы является то, что она автоматизирует некоторые процедуры. Во-первых, загрузка карманных запросов с сайта geocaching.com и копирование фотографий из кеша на различные GPS-устройства Garmin выполняется автоматически. В то же время приложение позволяет пользователям просматривать загруженные кэши непосредственно в Bing Ma или в виде таблицы и вносить любые необходимые изменения, в том числе здесь изменять координаты для сохраненных кэшей и добавлять дополнительные подсказки. Еще одна особенность программы заключается в том, что она может улучшить отображение дополнительных путевых точек на устройстве GPS. С другой стороны, при использовании в сочетании с GeoTransformer приложение может пропустить несколько потенциально найденных кэшей, поскольку оно не обрабатывает модификации пользователей в процессе кэширования. Приложение отлично подходит, если вам нужно настроить свое устройство GPS с помощью данных геокэшинга, но ему не хватает нескольких преимуществ, которые предлагают автономные приложения, такие как GeoExplorer. Тем не менее, программа работает хорошо и поставляется с бесплатной пробной версией. Плюсы: Предлагает приятный интерфейс и может помочь пользователям с процедурами кэширования при использовании с GeoTransformer. Автоматическая отправка карманных запросов и кэш-фотографий Можно добавить путевые точки Минусы: Строго автономная программа, которую можно использовать только с устройствами Android. Пользователи должны платить за версию для Windows Загрузите GeoTransformer из Google Play здесь: Загрузите бесплатную пробную версию GeoTransformer из Google Play здесь: #androidapp #android #app #software #appventure #appreview #appsoftware #apps #georunning #geotransformer #gps #gpsmap #navigation #navigationgps #navigationsoftware #appsgps #appsgps #gpsmap #androidapps #androidapps #appgeo #gpsapps #gpsmapapp #app #appfind #appchase #gpsapps #gps

### **GeoTransformer Crack+ Free [Mac/Win]**

GeoTransformer — идеальное решение для просмотра и улучшения GPS-координат, а также для изменения путевых точек простым и экономящим время способом. Список функций: – Вы можете просматривать и редактировать данные кэша непосредственно в приложении или непосредственно в Internet Explorer. – Приложение отслеживает и отображает все изменения в файлах запросов. - Настройте координаты тайника и путевые точки. – Автоматически загружайте и устанавливайте последние изображения кеша с сайта geocaching.com. - Автоматически копируйте ваши любимые кеши на GPSнавигатор Garmin. Мусор и переработка Если вы хотите перенести ненужные фотографии и файлы в корзину, есть альтернативное приложение, которое может помочь вам в этом. Новое приложение называется «Переработка», и оно призвано упростить удаление ненужных файлов и удаление временных файлов, чтобы уберечь систему от возможных конфликтов. Вот некоторые другие функции приложения: # Используйте приложение Recycling для управления фотографиями и файлами в корзине, корзине или на дисках. # Когда вы открываете приложение Recycling, вам

предоставляется содержимое корзины (если она у вас есть), а затем на панели навигации выберите то, что вы хотите переработать, и файлы, которые вы хотите удалить. # Вы можете отфильтровать корзину и удалить столько файлов, сколько захотите. # Таким же образом вы также можете удалить временные файлы и даже удалить корзину, если хотите. # Вы можете удалить ряд файлов (или проверить удаление любой серии файлов). # Вы можете выполнять те же функции для безвозвратного удаления файлов с устройства. # Вы можете создать корзину «Корзина» и переместить туда все свои файлы и фотографии. Заморозить Если вы хотите записать экран своего мобильного устройства для будущего обзора или для документального проекта, вот альтернативное решение. Приложение «Freeze» поставляется с набором функций для пользователей, которые хотят записывать и сохранять свои экраны и фильмы, используя лучшее качество, которое может предложить устройство.Приложение позволяет ускорить запись видео до 2 раз по сравнению с обычной скоростью, а также запись содержимого экрана с разрешением 640x360 пикселей. Если вы хотите заморозить и сохранить фотографии, приложение позволяет снимать панорамы, селфи и фильмы; кроме того, приложение позволяет записывать звук, музыку 1709e42c4c

# **GeoTransformer [Mac/Win]**

GeoTransformer разработан, чтобы помочь геокэшерам и широкой публике получать и передавать данные GPS со многих веб-сайтов геокэшинга на свои устройства GPS. Пользователи смогут загружать тайники непосредственно в свои устройства GPS, а также загружать файлы со своих устройств GPS на свои компьютеры. Эти файлы можно использовать для любого программного обеспечения для геокэшинга. Функции: • Автоматически загружать и кэшировать файлы с сайта geocaching.com. • Перенос файлов геокэшинга на устройство GPS или с устройства GPS на компьютер. • Добавляйте примечания или подсказки к существующим тайникам. • Автоматически считывать геоданные с вашего устройства GPS. • Загружать файлы для автономного кэширования. • Создавайте большие наборы данных кеша для распространения данных. • Поддержка более 40 веб-сайтов геокэшинга. • Включите все путевые точки, достопримечательности и фотографии • Автономное кэширование на вашем GPS-устройстве, включая карты, заметки и фотографии. • Следите за своими тайниками • Запрашивать кэши через Интернет Загрузите инструмент по ссылке ниже, чтобы загрузить и установить программное обеспечение. После этого необходимо заполнить регистрационную форму и пользователю будет предоставлен серийный код. Не забудьте сохранить его до завершения регистрации. Загрузите GeoTransformer и зарегистрируйтесь сегодня! GPS для простаков — это базовое приложение, которое предоставляет вам самые основные функции. Он поставляется с основными функциями, такими как установка и получение координат. Приложение с простым и понятным интерфейсом подходит для новичков, знакомых с устройством GPS и желающих освоиться с ним. Простое приложение, бесплатное и абсолютно бесплатное. Теперь больше никаких отговорок, чтобы не начинать! GPS для простака Описание: GPS для простаков — это бесплатное приложение, которое работает вместе с вашим устройством GPS. Пользователь задает информацию о координатах, а затем сохраняет ее в памяти устройства. Когда местоположение подтверждено, устройство загружает информацию из памяти и отправляет обратно в приложение.Затем приложение может отображать карту на устройстве, которое можно перемещать. Функции: - GPS для простака сам позволяет настраивать параметры местоположения, для которых можно установить 4 разных класса: Дом, Работа, На улице, Нечасто или любой другой параметр. -Если устройство GPS подключено к Интернету, вы можете получить доступ к различным поисковым системам, чтобы получить координаты местоположения. Этот класс поиска основан на определенном формате, но вы можете расширить его, добавив любой другой поиск, который вам может понадобиться для поиска.

#### **What's New in the?**

Основные характеристики и использование: 1. Интерактивный просмотр списка тайников для скачивания, просмотра и загрузки тайников на карту и фото кеша. 2. Просмотр кэшированных кешей и соответствующих гео-данных. (Откройте кеш с помощью устройства GPS и скопируйте изображение или данные из кеша на свой компьютер, а затем перенесите на устройство.) 3. Просмотр кэшированных результатов из определенного места. 4. Автоматически загружать фотографии из кеша и данные OpenStreetMap, добавлять кеш на устройства GPS и загружать информацию о добавленном кеше. 5. Автоматически копируйте кэш-изображения и соответствующие геоданные на ваше устройство GPS. 6. Переключитесь между представлением карты и

представлением таблицы загруженных кэшей. 7. Измените тип карты загруженных тайников. 8. Управление цветами карты и координатами загруженных тайников. 9. Измените масштаб карт. 10. Выберите, какие экраны кэшированных фотографий нужно передать. 11. Выберите, какие карты использовать для результатов поиска. 12. Поиск тайников в определенной области. 13. Поиск кэшированных кешей по определенному ключевому слову. 14. Сохраняйте запросы на geocaching.com и просматривайте их. 15. Отредактируйте путь к загруженным кэшированным запросам. 16. Измените имя кэшированного запроса. 17. Создайте запросы из сохраненных запросов. 18. Просмотрите и переместите сохраненные запросы. 19. Добавьте геоданные каждого кэшированного запроса на ваше устройство GPS. 20. Переместите геоданные каждого сохраненного запроса на ваше устройство GPS. 21. Выберите из результатов поиска интересующие вас кэшированные кэши. 22. Просмотр фотографий кеша. 23. Просмотрите данные геокодирования кеша. 24. Скопируйте фотографии из кеша на свой компьютер и поделитесь ими. 25. Откройте кеш с помощью устройства GPS и скопируйте изображения кеша и соответствующие геоданные на свой компьютер. 26. Объединить геоданные загруженных кешей и можно создать один кеш. 27. Экспортируйте карты и данные GPS на кешированные фотографии. 28. Экспортируйте созданные кэш-запросы на geocaching.com. 29. Выберите кэш для создания запросов. 30.Вставьте геоданные загруженных кэшей, добавленный фотокэш и путь к сохраненным запросам. 31. Создайте поисковый запрос (кеши между A и B). 32. Установите дату создания запросов. 33. Просмотр кэшированных запросов

# **System Requirements:**

В будущем мы будем признательны, если вы поделитесь своими комментариями о том, хорошо ли игра работает на PS4, с информацией о конфигурациях оборудования, на которых вы тестировали игру. Мы все еще пытаемся найти лучший способ передать эту информацию, и мы очень ценим вашу помощь в этом. Спасибо, Resetera TeamQ: Почему логарифм матрицы отрицательно определен? Почему логарифм матрицы отрицательно определен? Я знаю, как определить это из

Related links: